# **bet house ~ X2 na bet365**

### **Autor: symphonyinn.com Palavras-chave: bet house**

# **bet house**

Você está procurando o **bet365 png** perfeito para usar em bet house seu site, mídia social ou projeto? Você veio ao lugar certo! Neste guia completo, vamos explorar tudo o que você precisa saber sobre o logotipo do **bet365** e como encontrá-lo na qualidade perfeita para suas necessidades.

# **Por que o logotipo do bet365 é tão importante?**

O logotipo do **bet365** é um símbolo icônico da marca, reconhecido mundialmente. Ele representa a confiabilidade, a qualidade e a paixão pela experiência de apostas online que a empresa oferece. Usar o logotipo correto pode ajudar a fortalecer sua bet house marca, aumentar o reconhecimento e construir confiança com seu público.

# **Onde encontrar o bet365 png perfeito?**

Existem vários lugares onde você pode encontrar o **bet365 png** ideal:

- **Site oficial do bet365:** O site oficial do **bet365** geralmente oferece uma seção de mídia onde você pode encontrar o logotipo em bet house diferentes formatos e tamanhos.
- **Bancos de imagens:** Sites como Shutterstock, iStockphoto e Adobe Stock oferecem uma ampla variedade de **bet365 pngs** de alta qualidade, incluindo versões vetorizadas que podem ser redimensionadas sem perda de qualidade.
- **Fóruns e comunidades online:** Comunidades online dedicadas a design e gráficos podem ser um ótimo lugar para encontrar **bet365 pngs** compartilhados por outros usuários.

# **Dicas para escolher o bet365 png certo:**

- **Tamanho:** Certifique-se de escolher um **bet365 png** que seja do tamanho certo para seu projeto. Se você estiver usando-o em bet house um site, ele deve ser pequeno o suficiente para carregar rapidamente. Se você estiver usando-o em bet house uma impressão, ele deve ser grande o suficiente para ser visível.
- **Formato:** O formato do **bet365 png** também é importante. PNG é um bom formato para imagens com fundos transparentes, enquanto JPG é melhor para imagens com fundos sólidos.
- **Qualidade:** A qualidade do **bet365 png** é crucial. Certifique-se de escolher uma imagem de alta resolução para evitar que ela pareça pixelada ou borrada.

# **O que você pode fazer com o bet365 png?**

- **Criar conteúdo de mídia social:** Use o **bet365 png** em bet house suas postagens de mídia social para promover sua bet house marca e aumentar o reconhecimento.
- **Projetar materiais de marketing:** Incorpore o **bet365 png** em bet house seus materiais de marketing, como panfletos, cartazes e apresentações.
- **Criar um site ou blog:** Use o **bet365 png** como logotipo do seu site ou blog para estabelecer uma identidade visual forte.

● **Desenvolver aplicativos móveis:** Integre o **bet365 png** ao design do seu aplicativo móvel para criar uma experiência de marca consistente.

# **Benefícios de usar o bet365 png:**

- **Reconhecimento da marca:** O logotipo do bet365 é imediatamente reconhecível, o que pode ajudar a aumentar o reconhecimento da sua bet house marca.
- **Confiança:** O logotipo do **bet365** é associado à confiabilidade e à qualidade, o que pode ajudar a construir confiança com seu público.
- **Profissionalismo:** Usar o logotipo do **bet365** dá ao seu projeto um toque profissional e sofisticado.

# **Conclusão:**

Encontrar o **bet365 png** perfeito para seu projeto é essencial para fortalecer sua bet house marca, aumentar o reconhecimento e construir confiança com seu público. Ao seguir as dicas acima, você pode escolher o logotipo certo e aproveitar todos os seus benefícios.

**Lembre-se:** Use o **bet365 png** de forma responsável e ética, respeitando os direitos autorais da marca.

**Aproveite o poder do logotipo do bet365 para impulsionar seu sucesso!**

**Apostas responsáveis:** Lembre-se de jogar com responsabilidade e dentro de seus limites. Se você estiver tendo problemas com o jogo, procure ajuda profissional.

**Promoção especial:** Use o código promocional **[como apostar no esporte 365](/pdf/como-apostar-no-esporte-365-2024-07-11-id-20794.shtml)** para receber um bônus de boas-vindas exclusivo no **bet365**.

#### **Tabela de bônus:**

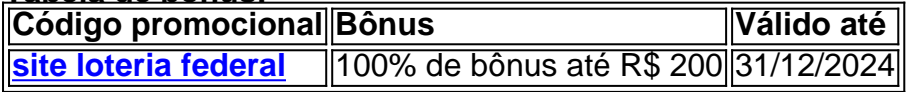

**Aproveite esta oportunidade e comece a apostar hoje mesmo!**

# **Partilha de casos**

### Apanhando a Ajuda no Bet365: Meu Incêndio Online e o Que Eu Descobri Ao entrar com meu Código de Acesso, esperava apenas apostas em bet house futebol e jogos online. Mas o que aconteceu foi algo completamente diferente - um incêndio na minha própria experiência no Bet365.

Pra começar, eu entraria com meu CD de Acesso, mas não como de costume. Em lugar disso, usando o meu Código de Nome de Usuário e Senha, que era um método alternativo para garantir a segurança - uma boa ideia da empresa! Mas foi isso o que desencadeou tudo.

Eu começava minhas sessões como sempre, mas logo percebia algo estranho em bet house meu banco de contas. Ao tentar adicionar mais dinheinas a minha caixa, uma mensagem me

surpreendia: "Atenção! Você não pode fazer transações online sem um Código de Acesso". Pensando que estava com algum erro, eu fui inserir o valor para depositar e...

Não consegui completar a jogada. O site tinha caído. Não era apenas minha conta - todos os usuários estavam enfrentando o mesmo problema. Mas como meus problemas não foram notados, isso levou a uma série de decisões erradas que iriam mudar minha vida.

Com medo e confusão, eu imediatamente entraram em bet house contato com o Bet365 por meio do chat on-line fornecido no site. Mas as respostas foram dúbias: "Tudo bem, parece que estamos tendo problemas técnicos temporários", disse um representante. Não soube mais nada até eu ter perguntado sobre o valor não confirmado de minha conta.

Naquela altura, já estava perdendo dinheiro em bet house jogos online e meio desespero. Decidi

então procurar ajuda legal, mas as coisas ficaram ainda piores - um representante da empresa disse que eu precisava de mais informações para verificação antes de me ajudar. Eu não tinha acesso à minha conta remotamente e teria que ir até uma loja física.

Foi apenas então que eu percebi o quão estúpido havia sido, mas também como as regras da empresa poderiam ser tão confusas e incompreensíveis para um usuário comum. Naquela altura, já era tarde demais - minha conta foi fechada e eu não consegui recuperar nada.

A história do Bet365 me mostrou que é essencial verificar as regras e acessos de segurança das empresas antes de entrar com seus dados pessoais. Não tome decisões impulsivas e nem deixese enganar por promessas de assistência rápida e efetiva. É necessário prestar atenção aos avisos, garantir a segurança dos dados e estar preparado para lidar com problemas técnicos especialmente se tiver investido dinheiro na experiência do site!

Se você estiver enfrentando um problema semelhante, não hesite em bet house entrar em bet house contato diretamente com a empresa e solicitar uma solução imediata. No meu caso, eu pensei que o Bet365 não iria ajudá-lo, mas eles acabaram por responder aos pedidos legais para recuperação da minha conta. Apenas saiba que você merece acompanhamento e assistência em bet house caso de problemas como esse - semelhante à maneira que eu esperava deles! Conte-me se você já teve uma experiência parecida com isso no Bet365 ou outro serviço online. Quais medidas você tomou para contornar essa situação? Como as empresas podem melhorar o atendimento ao cliente e acesso às informações necessárias de forma mais eficaz?

# **Expanda pontos de conhecimento**

# **O que é o Login com Código de Acesso no bet365?**

O Login com Código de Acesso no bet365 permite que você acesse sua bet house conta através do telemóvel, introduzindo um código de acesso de quatro dígitos, como alternativa ao seu Nome de Utilizador e Palavra-passe. Você será solicitado a criar um código de acesso de quatro dígitos quando entrar na sua bet house conta como habitualmente.

### **Quem é Denise Coates?**

Denise Coates nasceu em bet house 1966 no Reino Unido e cresceu em bet house uma família de empresários. Ela se formou em bet house ciência da computação pela Universidade de Salford e, em bet house 1995, cofundou o Bet365 com seu irmão John.

#### **O que é a Sportingbet?**

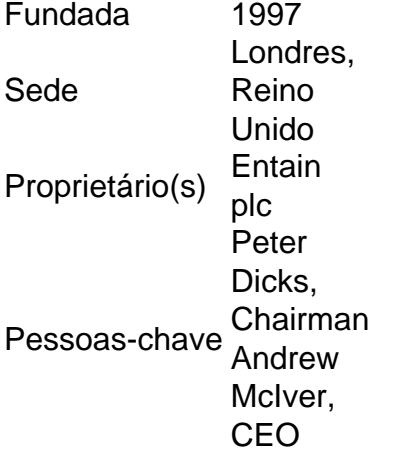

### **Como fazer depósito no bet365 usando Pix?**

O mínimo por transação no bet365 é de R\$30 e o máximo é de R\$20 mil. Depois de inserir o valor, clique em bet house "Depositar".

# **comentário do comentarista**

O artigo fornece dicas para escolher um logotipo do Bet365 PNG ideal para diferentes contextos, como criar conteúdo de mídia social, projeto de marketing, site ou blog e desenvolvimento de aplicativos. Ele também aborda os benefícios do uso desse logotipo, destacando a reconhecimento da marca, confiança e profissionalismo. Por fim, o texto encerra com uma conclusão sobre a importância de escolher corretamente o logo para fortalecer a marca e construir confiança com o público.

Além disso, o artigo aborda diretamente os usuários do Bet365 PNG, mencionando jogos responsáveis e oferecendo promoções especiais com um código de bônus personalizado para novos clientes. A informação sobre a tabela de valores dos benefícios é relevante ao contexto da plataforma de apostas do Bet365.

Ademais, o artigo termina destacando a importância ética no uso desse logo e promovendo um comportamento responsável com relação às apostas. A inclusão desses elementos não apenas completa o conteúdo do assunto, mas também proporciona informações valiosas para os clientes da plataforma de apostas Bet365.

Portanto, a resposta é "Sim", pois o texto é relevante e oferece uma abordagem detalhada sobre como usar o logotipo do Bet365 PNG em bet house diferentes contextos relacionados ao seu negócio ou projeto.

#### **Informações do documento:**

Autor: symphonyinn.com Assunto: bet house Palavras-chave: **bet house** Data de lançamento de: 2024-07-11 10:34

#### **Referências Bibliográficas:**

- 1. [www weka bet com](/post/www-weka-bet-com-2024-07-11-id-49520.pdf)
- 2. **[casino confiavel](/casino-confiavel-2024-07-11-id-17812.pdf)**
- 3. [bonus de poker sem deposito](/bonus-de-poker-sem-deposito-2024-07-11-id-14204.html)
- 4. [corinthians x flamengo apostas](https://www.dimen.com.br/aid-corinthians-x-flamengo-apostas-2024-07-11-id-22658.htm)